# BSM phenomenology with FeynRules

Claude Duhr

In collaboration with: N.D. Christensen, B. Fuks +MC collaborators November 11, 2009 IPPP BSM Lunch Club

Sonntag, 21. Februar 2010

### Three main questions

• What is FeynRules?

• What is the philosophy behind it?

• What can you use it for?

Idea

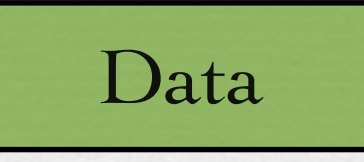

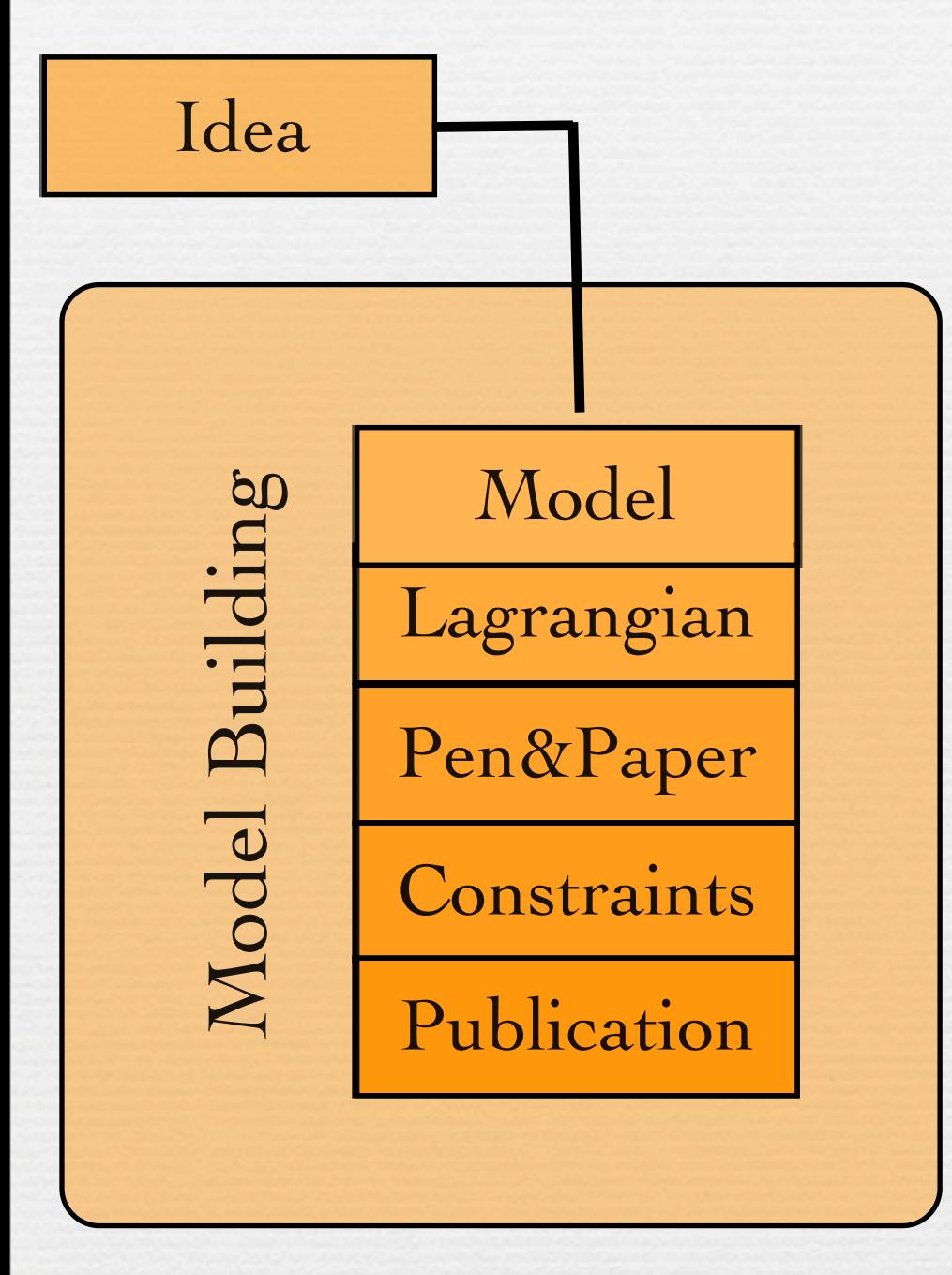

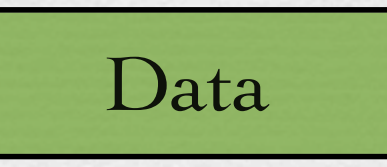

Sonntag, 21. Februar 2010

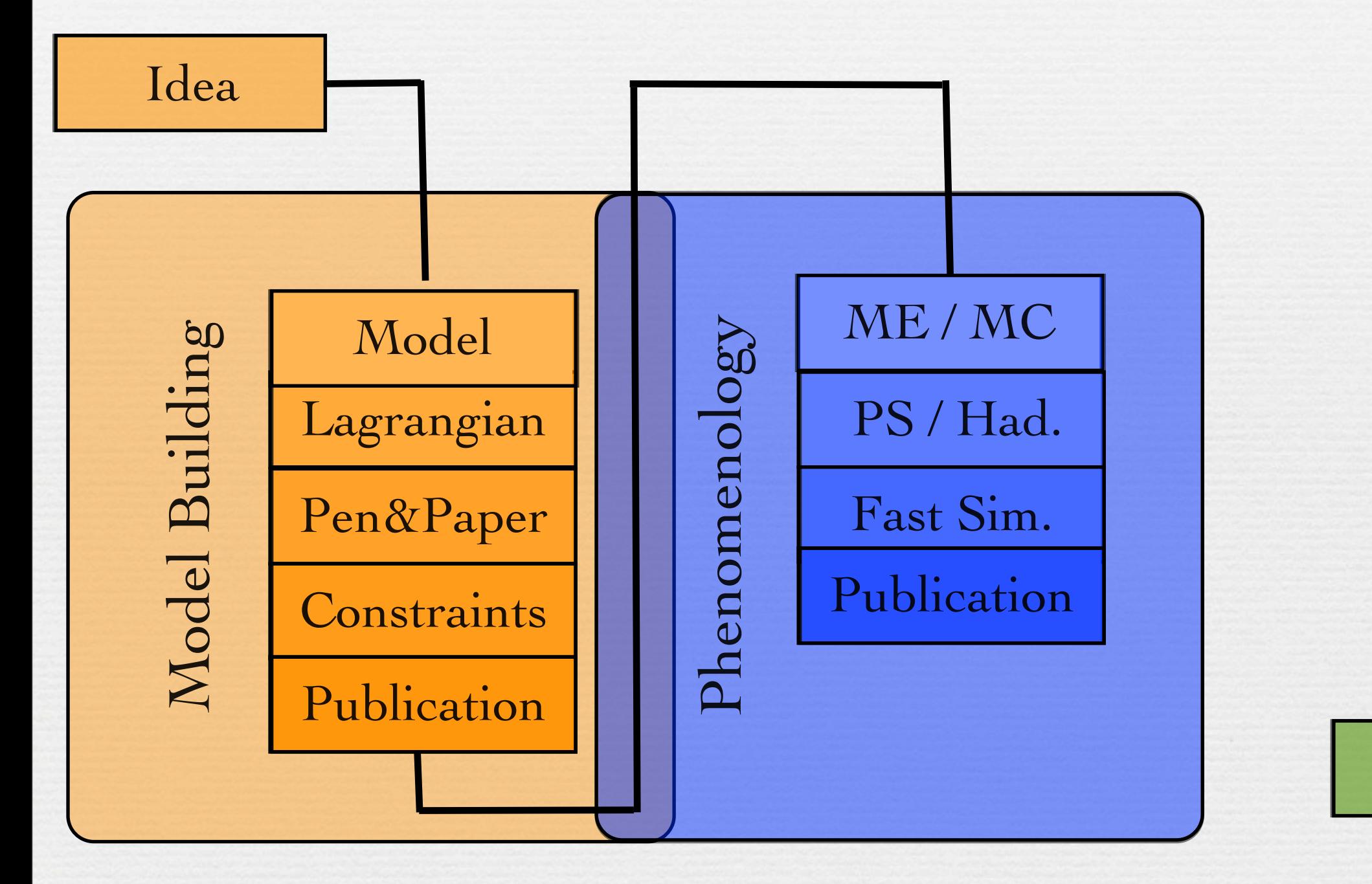

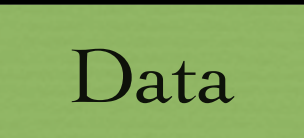

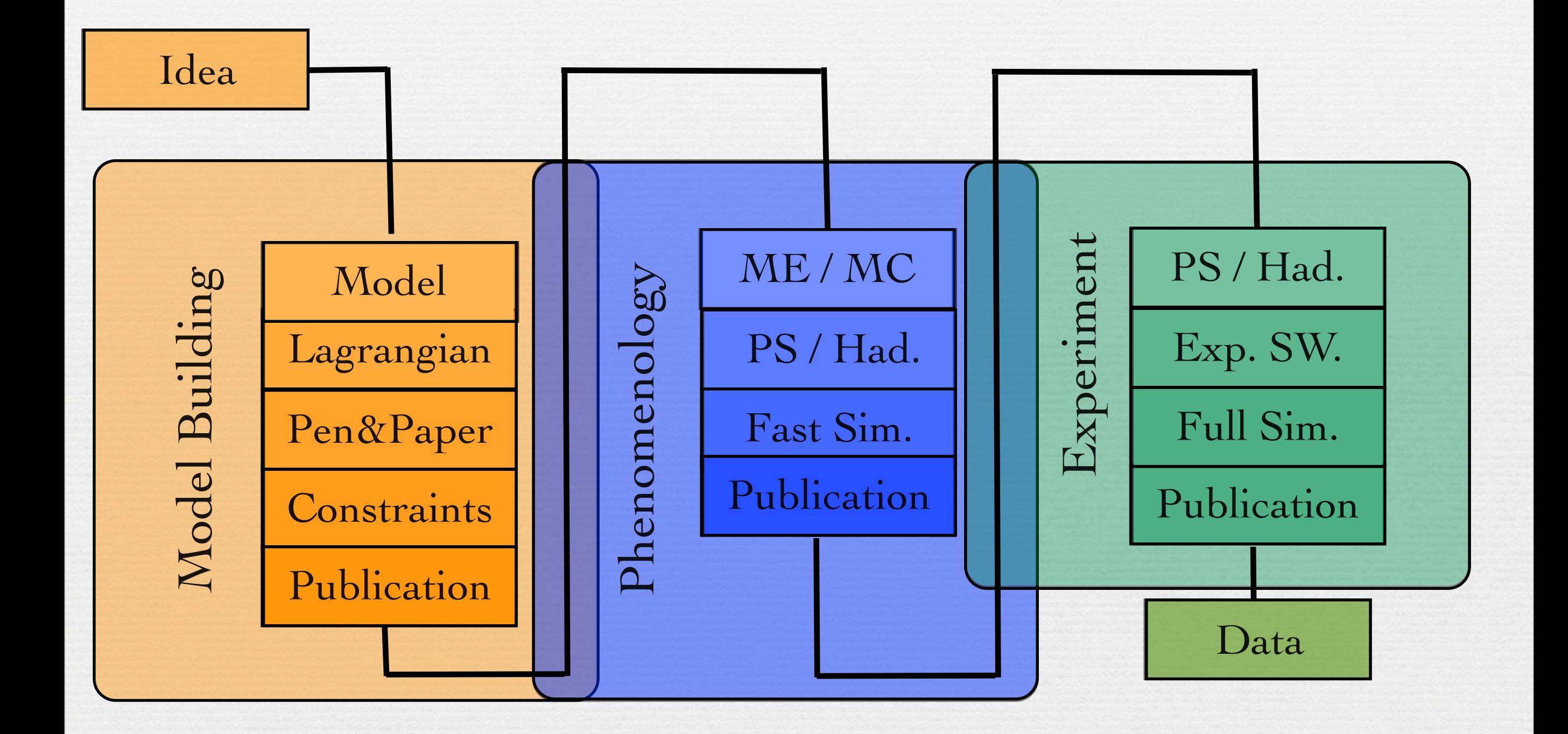

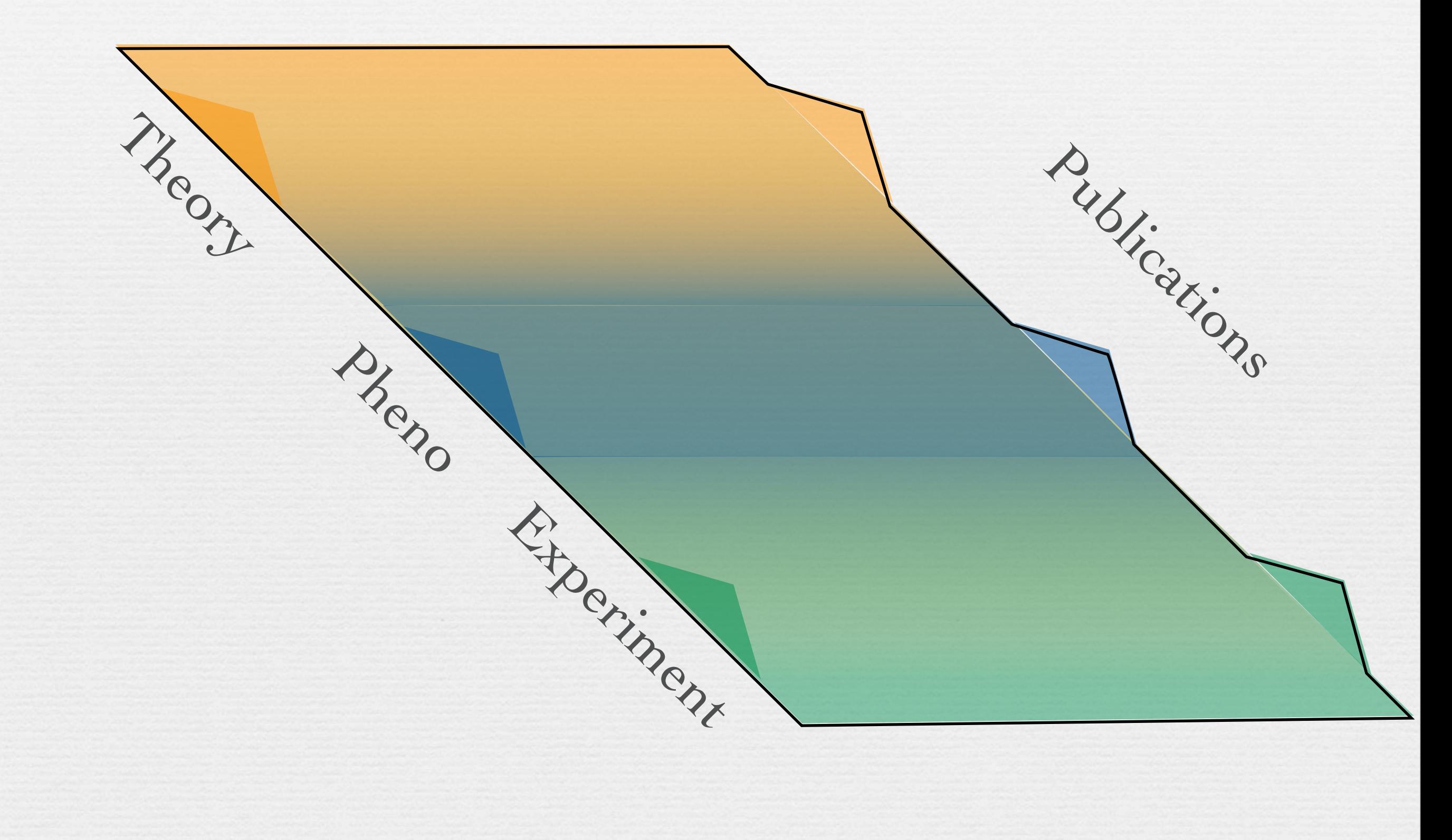

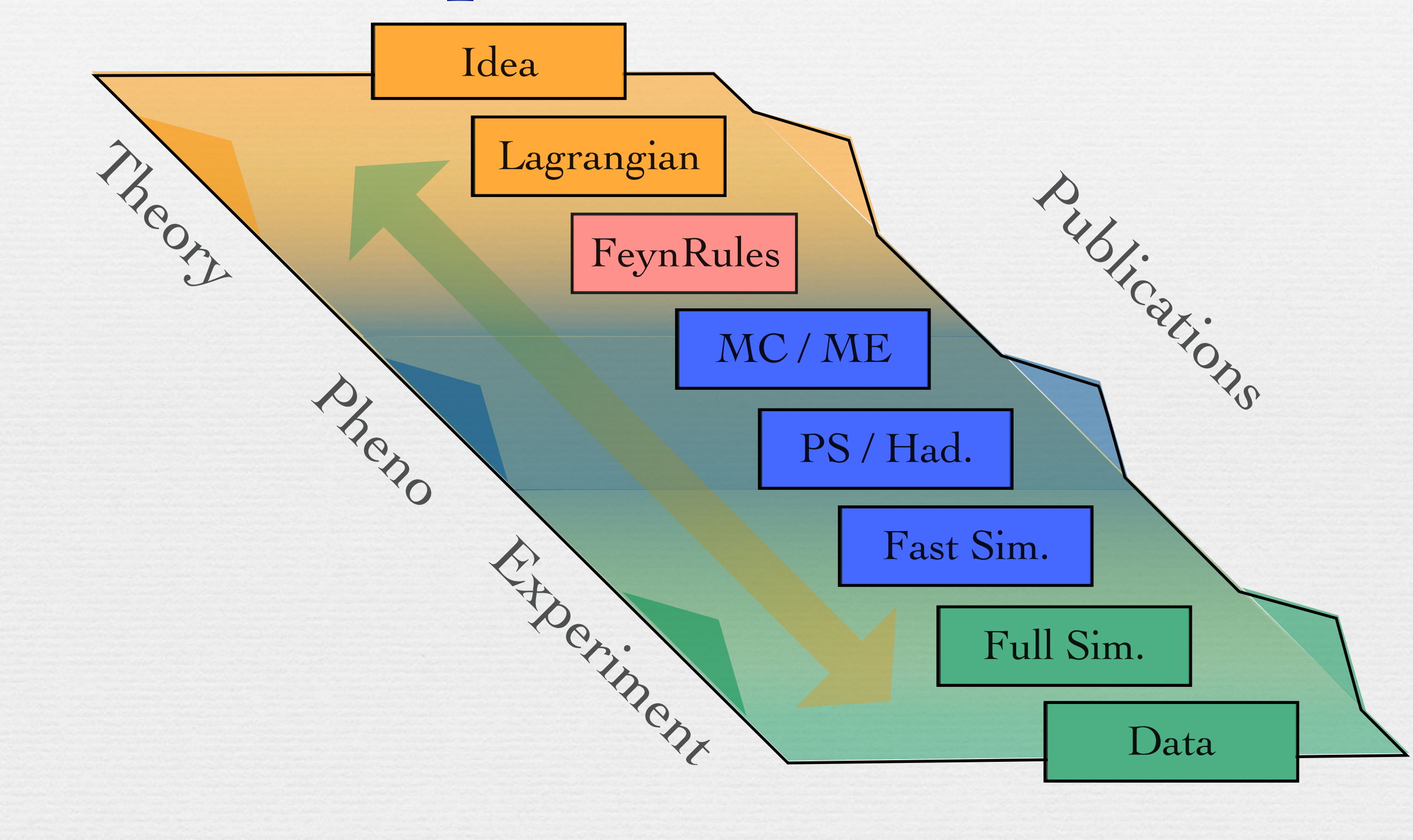

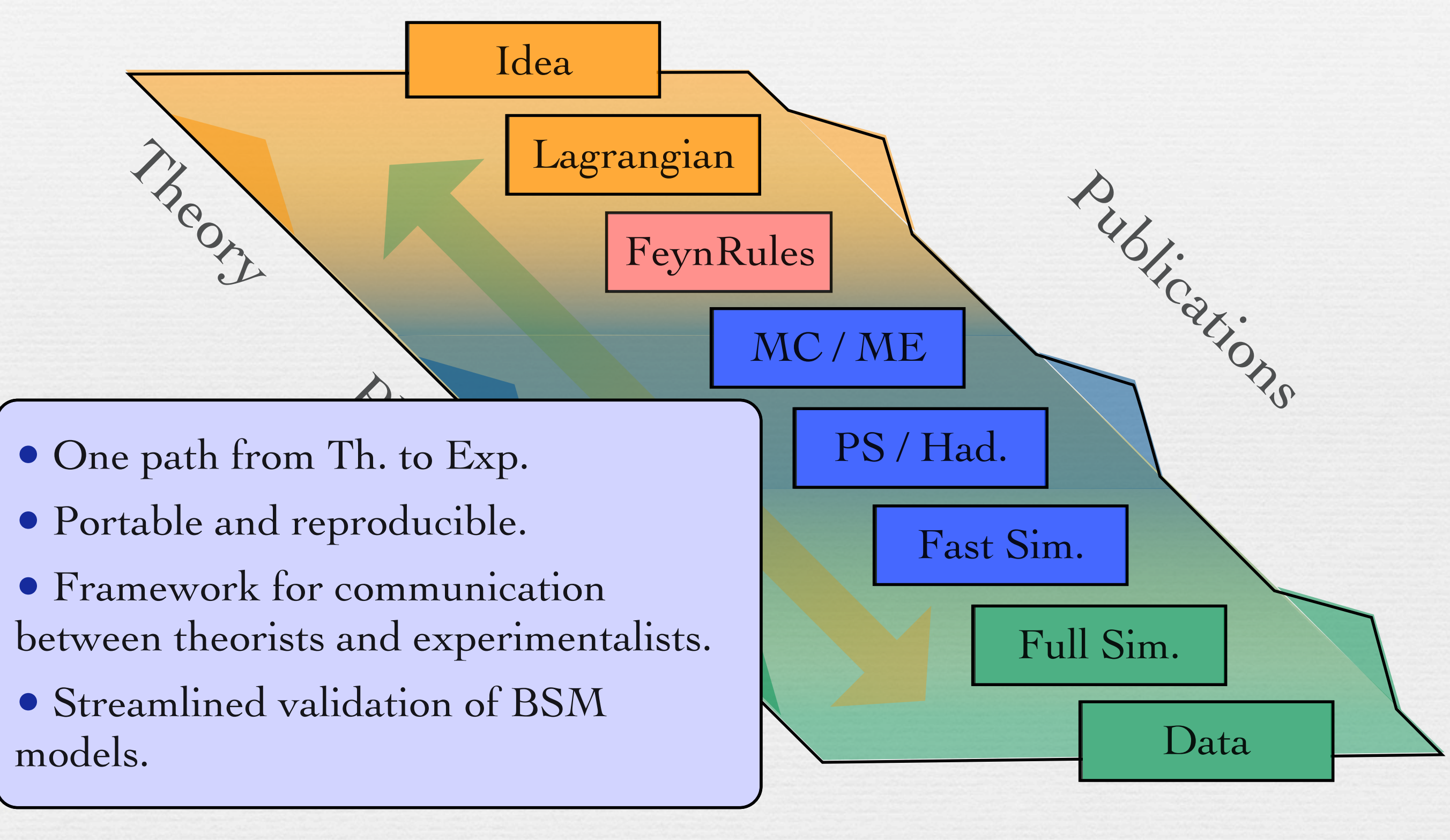

### FeynRules

• Mathematica package that allows to derive Feynman rules directly form a Lagrangian.

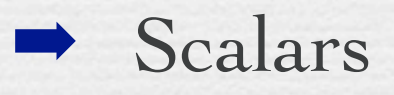

- Fermions (Dirac & Majorana)
- **Vectors**
- $\rightarrow$  Spin 2
- ➡ Ghosts

### FeynRules

• Mathematica package that allows to derive Feynman rules directly form a Lagrangian.

• No special requirements on the form of the Lagrangian (apart from Lorentz and gauge invariance).

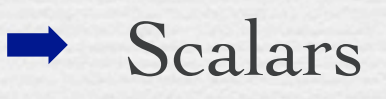

- Fermions (Dirac & Majorana)
- **Vectors**
- $\rightarrow$  Spin 2
- ➡ Ghosts

### FeynRules

• Mathematica package that allows to derive Feynman rules directly form a Lagrangian.

- No special requirements on the form of the Lagrangian (apart from Lorentz and gauge invariance).
- Supported field types:
	- ➡ Scalars
	- Fermions (Dirac & Majorana)
	- **Vectors**
	- $\rightarrow$  Spin 2
	- **Ghosts**

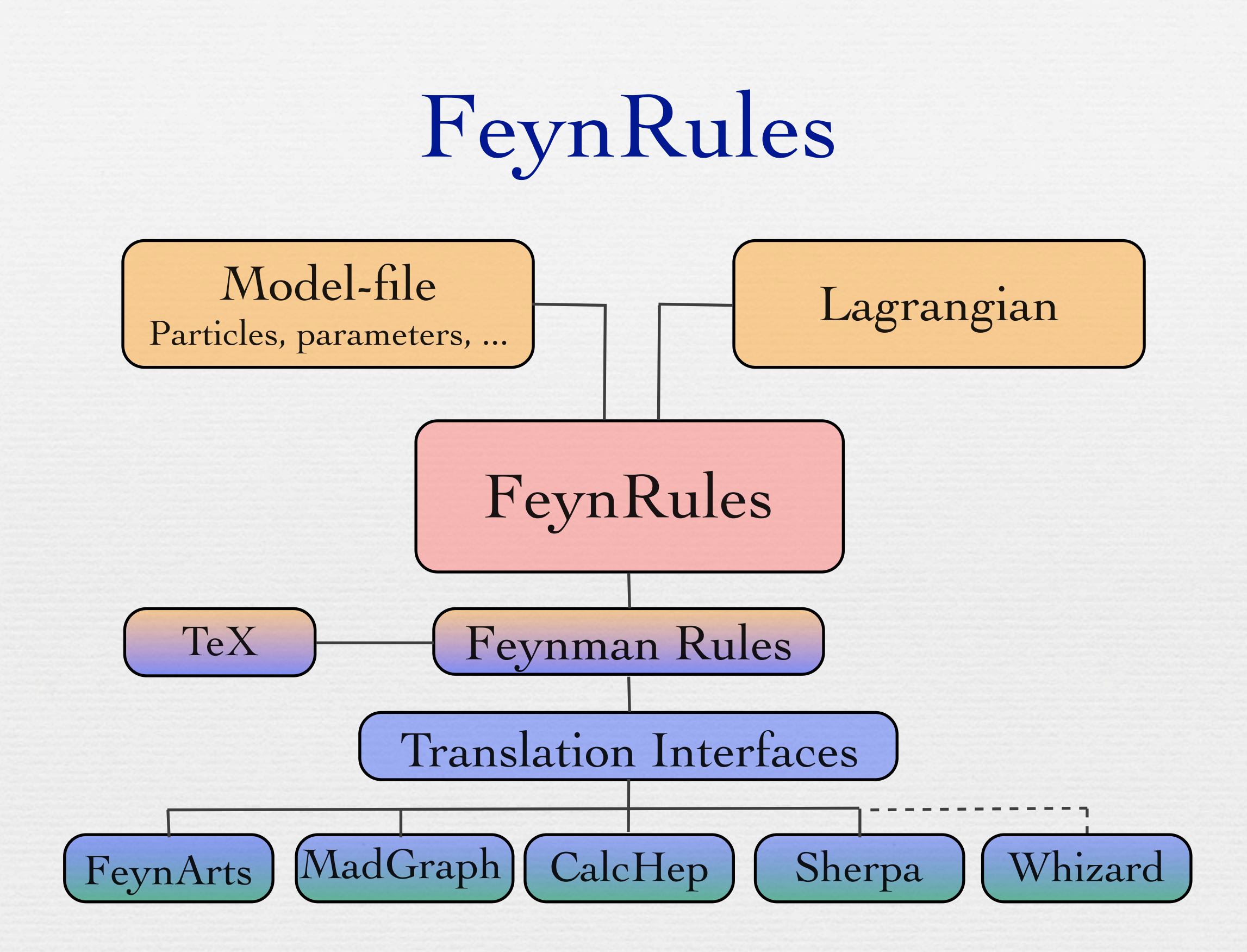

#### How to Find a Hidden World at the Large Hadron Collider

James D. Wells

MCTP, University of Michigan, Ann Arbor, MI 48109 CERN, Theory Division, CH-1211 Geneva 23, Switzerland

Abstract

 $\nu$  imple extension of the SM with a new broken  $U(1)$  gap  $\bullet$  Simple extension of the SM with a new broken U(1) gauge  $\text{group.}$ group.

#### The Lagrangian 4  $x^2 + y^2 = 1$ 1  $\ddot{\bullet}$ ,  $\mathcal{L}(\mathcal{L})$  ,  $\mathcal{L}(\mathcal{L})$  ,  $\mathcal{L}(\mathcal{L})$  ,  $\mathcal{L}(\mathcal{L})$  ,  $\mathcal{L}(\mathcal{L})$  ,  $\mathcal{L}(\mathcal{L})$ where we comment later that  $\mu$  is helpful to keep prediction electroweak predictions of the comment of the comment of the comment of the comment of the comment of the comment of the comment of the comment of the comment

kinetic energy terms of the U(1)X gauge group are the U(1)X gauge group are the U(1)X gauge group are the U(1)<br>X gauge group are the U(1)X gauge group are the U(1)X gauge group are the U(1)X gauge group and U(1)X gauge gr

with  $\mathcal{L}_{\mathcal{A}}$  arbitrary. The Higgs sector Lagrangian is the Higgs sector Lagrangian is the Higgs sector Lagrangian is the Higgs sector Lagrangian is the Higgs sector Lagrangian is the Higgs sector Lagrangian is the

so that U(1)X is broken spontaneously by \$ΦH % = ξ/ (1)X is broken spontaneously by \$ΦH % = ξ/ (1)X is broken s

consistent with experimental measurements. The consistent with experimental measurements. The consistent with <br>The consistent with experimental measurements of the consistent with experimental measurements. The consistent

kinetic energy terms of the U(1)<sup>X</sup> gauge group are

 $s$  that  $U(1)$  is broken spontaneously by  $\mathbb{R}^n$  is broken spontaneously by  $\mathbb{R}^n$ 

 $D_{\mathcal{A}}$  =  $\mathcal{A}$  =  $\mathcal{A}$   $\mathcal{A}$  +  $\mathcal{A}$   $\mathcal{A}$  +  $\mathcal{A}$   $\mathcal{A}$  +  $\mathcal{A}$  =  $\mathcal{A}$  +  $\mathcal{A}$  +  $\mathcal{A}$  +  $\mathcal{A}$  +  $\mathcal{A}$  +  $\mathcal{A}$  +  $\mathcal{A}$  +  $\mathcal{A}$  +  $\mathcal{A}$  +  $\mathcal{A}$  +  $\mathcal{A}$  +  $\mathcal{$ 

$$
\mathcal{L}_X^{KE} = -\frac{1}{4}\hat{X}_{\mu\nu}\hat{X}^{\mu\nu} + \frac{\chi}{2}\hat{X}_{\mu\nu}\hat{B}^{\mu\nu}
$$

 $\left\{$   $\right\}$ 

2, and electroweak symmetry is broken

 $\mathcal{L} = \mathcal{L} \times \mathcal{L}$  . (3)  $\mathcal{L} = \mathcal{L} \times \mathcal{L}$  . (3)  $\mathcal{L} = \mathcal{L} \times \mathcal{L}$ 

2, and electroweak symmetry is broken

$$
\mathcal{L}_{\Phi} = |D_{\mu} \Phi_{SM}|^{2} + |D_{\mu} \Phi_{H}|^{2} + m_{\Phi_{H}}^{2} |\Phi_{H}|^{2} + m_{\Phi_{SM}}^{2} |\Phi_{SM}|^{2} -\lambda |\Phi_{SM}|^{4} - \rho |\Phi_{H}|^{4} - \kappa |\Phi_{SM}|^{2} |\Phi_{H}|^{2},
$$

SU(2) Q U(1)Y © U(1)Y © U(1)Y © U(1)Y © U(1)Y © U(1)X we take the representations  $\Psi$ 

2).

 $\mathcal{L}$  by ignoring the interpretation  $\mathcal{L}$ 

W3<br>Wa

η $\alpha$  )  $\alpha$  is a measure of  $\alpha$  , ignore the ignore  $\alpha$ 

• The new sector couples to the SM only through the gauge kinetic mixing and the quartic term in the potential. • The model is simple, so making predictions for the LHC using a Monte Carlo should be simple, but... netic mixing and the quartic term in the potential.<br>ne model is simple, so making predictions for the LHC erm in the potential.<br>1' card al  $10101$ , (2)  $s = \frac{1}{\sqrt{2\pi}}\left(\frac{1}{\sqrt{2\pi}}\right)^{1/2}$ One new sector couples to the SIN only through the gauge simple, so making predictions fo .

!

The covariant derivative is then

• The kinetic term induces a mixing between the U(1)Y and U(1)X fields.

• The kinetic term induces a mixing between the U(1)Y and U(1)X fields.

• The photon and the Z mix with the new gauge boson.

- The kinetic term induces a mixing between the U(1)Y and U(1)X fields.
- The photon and the Z mix with the new gauge boson.
- All their gauge couplings get modified.

- The kinetic term induces a mixing between the U(1)Y and U(1)X fields.
- The photon and the Z mix with the new gauge boson.
- All their gauge couplings get modified.
- **After EWSB**, the scalars mix.

- The kinetic term induces a mixing between the U(1)Y and U(1)X fields.
- The photon and the Z mix with the new gauge boson.
- All their gauge couplings get modified.
- **After EWSB**, the scalars mix.

• As a consequence, all the SM vertices get modified...

- Source of the complications:
	- ➡ The Lagrangian is simple when written in terms of gauge eigenstates.
	- The MC's require mass eigenstates.

• Since FeynRules works at the level of the Lagrangian, it avoids this problem in a natural.

- Step 1: Define your new particles and parameters.
- Step II: Write your lagrangian.

• Define your particles and parameters: 1. Define your particles.

 $V[22] ==$ ClassName -> Zp, SelfConjugate -> True, Mass  $\rightarrow$  MZp, 500, Width -> WZp, 0.0008252, PDG  $\rightarrow$  1023

BSM phe-

nomenology

FeynRules

Claude Duhr

A roadmap to

BSM @ LHC

### A simple example  $\blacksquare$

 $\bullet\,$  Write down your Lagrangian nomenology

**FeynRules:** 

 $LU1 = -1/4$  FS[X, mu, nu] FS[X, mu, nu] +chi/2 FS[B,mu,nu] FS[X,mu,nu]

, (1)

kinetic energy terms of the U(1)X gauge group are the U(1)X gauge group and  $\Gamma$ 

consistent with experimental measurements.

$$
\mathcal{L}_X^{KE}=-\frac{1}{4}\hat{X}_{\mu\nu}\hat{X}^{\mu\nu}+\frac{\chi}{2}\hat{X}_{\mu\nu}\hat{B}^{\mu\nu}
$$

where we comment later that  $\mu$  is helpful to keep precision electroweak predictions  $\mu$ 

 $W$  introduce a new Higgs boson  $\mathbb{R}^n$  in addition to the usual SM in addition to the usual SM  $\mathbb{R}^n$ 

FeynRules

Claude Duhr

A roadmap to BSM @ LHC

FeynRules

A simple example

Validation

Conclusion

Outline

- As soon as a FeynRules model exists, we are ready to play!
- E.g., deriving the Feynman rules

The Feynande State and the Feynande State approach in the Feynande State approach in the Feynande State approach

- We can directly use the Feynman rules inside Mathematica to compute some simple cross section, decay rates, etc.
- We would also like to check all direct and indirect constraints.

- As soon as a FeynRules model exists, we are ready to play!
- E.g., deriving the Feynman rules

The Feynande State and the Feynande State approach in the Feynande State approach in the Feynande State approach

- We can directly use the Feynman rules inside Mathematica to compute some simple cross section, decay rates, etc.
- We would also like to check all direct and indirect constraints.

Example 1: the  $\rho$  parameter

Checking constraints

$$
\Delta \rho = \frac{\Pi_{WW}(0)}{m_W^2} \frac{\Pi_{ZZ}(0)}{m_Z^2}.
$$

■ We can now directly use FeynArts/FormCalc to do the computation:

WriteFeynArtsOutput[ L ]

This output can now be read directly into FeynArts...  $\mathcal{L}_{\mathcal{A}}$ 

nomenology

FeynRules

Claude Duhr

A roadmap to

 $\overline{\mathbf{e}}$ 

FeynRules

Validation

Conclusion

Example 1: the  $\rho$  parameter

$$
\Delta \rho = \frac{\Pi_{WW}(0)}{m_W^2} \quad \frac{\Pi_{ZZ}(0)}{m_Z^2}.
$$

■ We can now directly use FeynArts/FormCalc to do the computation:

WriteFeynArtsOutput [ L ]

- Example 2: DM relic density
- We can use Micr'Omegas just by implementing the model into CalcHep:

WriteCHOutput[ L ]

BSM phe-

nomenology

FeynRules

Claude Duhr

A roadmap to

BSM phenomenology with FeynRules

Claude Duhr

A roadmap to BSM @ LHC

FeynRules

 $\frac{1}{2}$ example

Validation

Conclusion

BSM @ LHC

FeynRules

 $\overline{\phantom{a}}$ 

 $\overline{\phantom{a}}$ 

Outline

 $\blacksquare$  If a model implementation in FeynRules exist, we can directly implement the model into various MC's WriteMGOutput [ L ] creates a MadGraph input file WriteSHOutput [ L ] creates a Sherpa input file

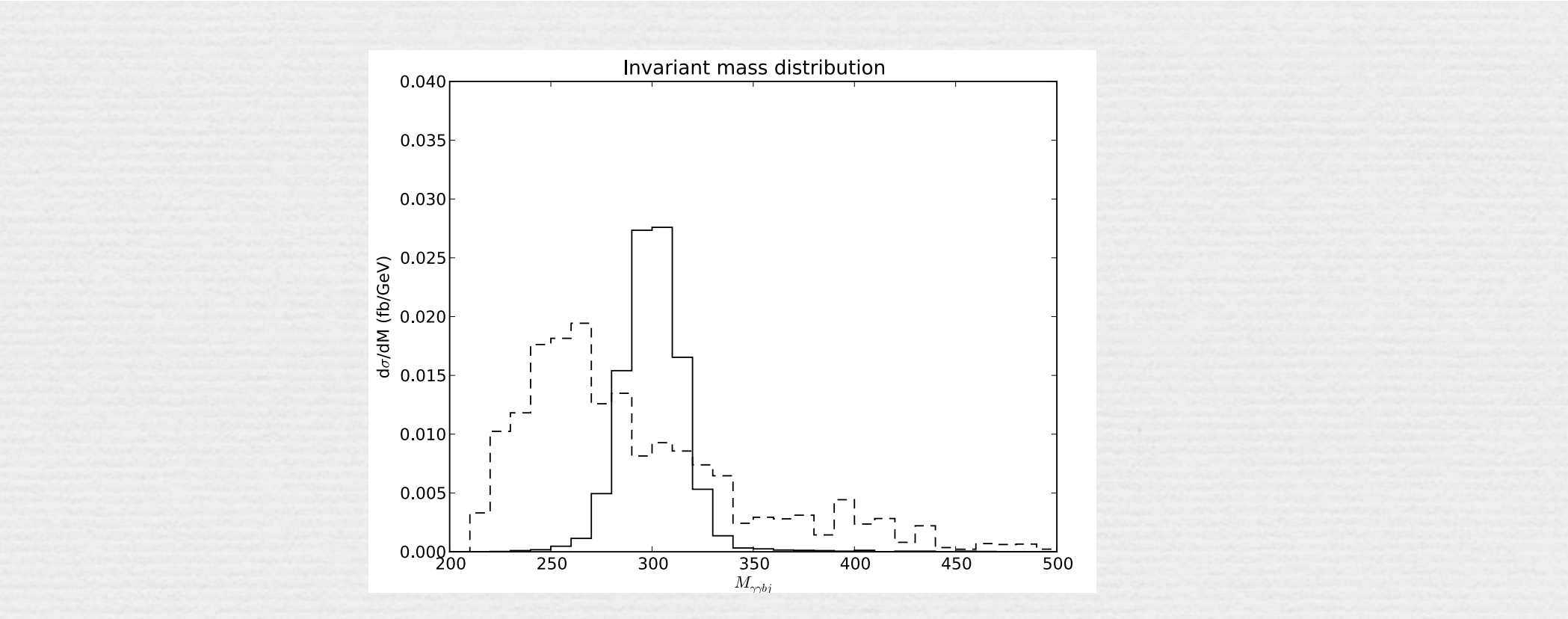

### Validation

### • SM (N.D. Christensen, CD)

- ✓ FeynArts
- ✓ CalcHep/CompHep (31 2-to-2 processes)
- ✓ MadGraph/MadEvent (31 2-to-2 processes)

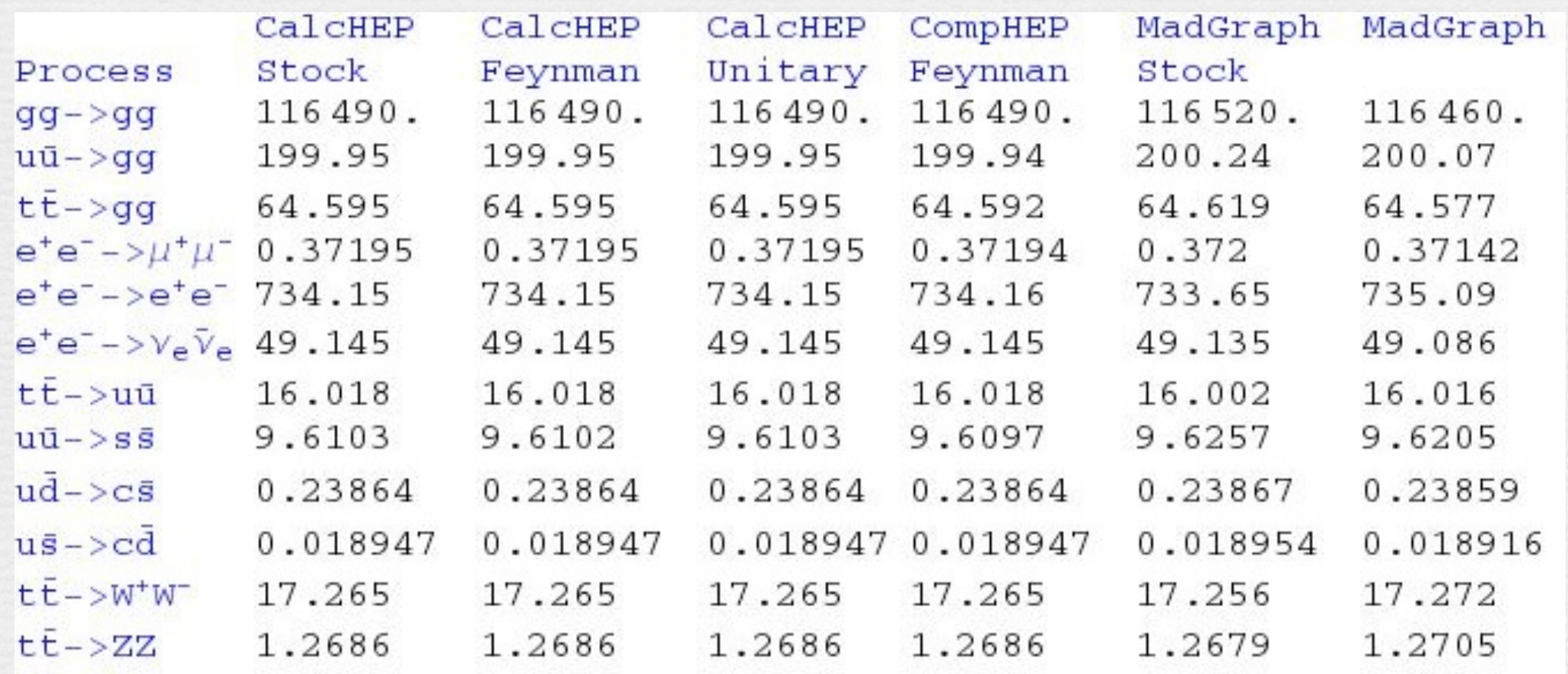

### Validation

### • 3-Site Model (N.D. Christensen)

- ✓ 222 2-to-2 processes in CalcHep and MadGraph/MadEvent.
- Triangle Moose Model (N.D. Christensen)
	- ✓ 222 2-to-2 processes in CalcHep (MadGraph on-going).
- Universal extra dimensions (P. de Aquino)
	- ✓ 118 2-to-2 processes in CalcHep and MadGraph/MadEvent.

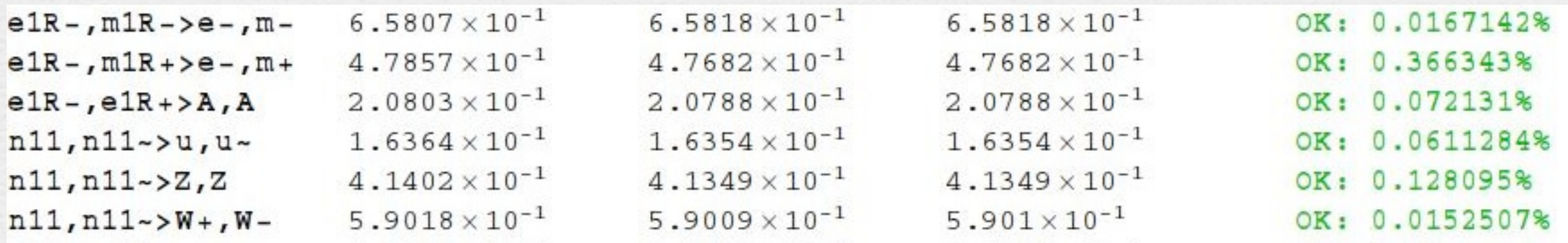

### Validation

### • Generic MSSM (120 free parameters, B. Fuks)

- We checked the SPS1a cMSSM limit.
	- ✓ FeynArts (2-to-2 hadroproduction cross-sections). ✓ MadGraph/MadEvent & CalcHep: 320 1-to-2 decays. 456 2-to-2 processes. 2700 2-to-3 processes.
	- ✓ Sherpa and Omega/Whizard validation on-going.

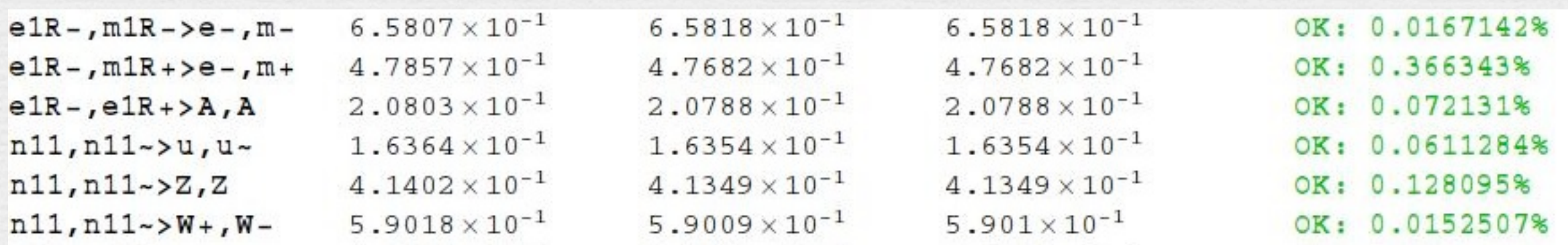

### Perspectives

• Weyl fermion (in debugging phase right now).

• Superfield formalism.

• Automatic diagonalisation of mass matrices.

• One-loop evolution equations.

### Conclusion

- FeynRules derives Feynman rules from a Lagrangian. • Automatic implementation of BSM models into various Feynman diagram generators:
	- CalcHep/CompHep
	- FeynArts/FormCalc
	- MadGraph/MadEvent
	- Sherpa
	- ...
- This approach could provide a new way to implement, validate and test BSM models implementation for the LHC.
- The package can be downloaded from:

<http://feynrules.phys.ucl.ac.be>

# Higher-Dim. Operators

- FeynRules can derive Feynman rules for higher dimensional operators.
- Some ME generators have restrictions on the Lorentz structures available (e.g. the HELAS routines for MadGraph).
- In the FeynRules approach these routines could be generated by FR itself (all the information needed is in the Feynman rules).
- On-going projects to write Lorentz structures in an automated way directly from the Feynman rules for MadGraph and FeynArts.

### Eta-Eta' mixing

- The default version of FeynArts does not support non-linear sigma model interactions.
- Solution:

### $FR \rightarrow$  Feynman rules  $\rightarrow$  Lorentz structure  $\rightarrow$  FeynArts

• This approach was applied in [arXiv:0901.2860] to compute the eta-eta' mixing in FeynArts (with the use of FR).

|<br>|<br>|

2

• Step I: Define your particles and parameters:

 $|1X| == 1$ Value  $\rightarrow$  0.5, InteractionOrder -> {QED, 2}}

 $S[4] == \{$ ClassName  $\rightarrow$  X, SelfConjugate  $\rightarrow$  True, ∂*µX*∂*<sup>µ</sup>X* + *Mass* ->  ${Mx, 40}$ , Width  $\text{-&} \{WX, 0\}$ 

 $\mathcal{L}_X =$ 1 2  $\partial_{\mu}X\partial^{\mu}X$ 

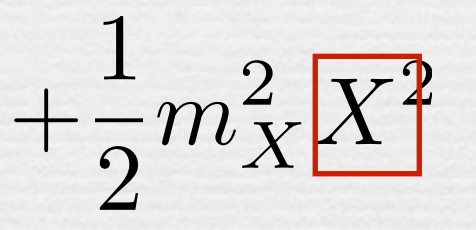

*<sup>X</sup>X*<sup>2</sup> + λ*XX*<sup>2</sup>Φ*†*Φ

- Workload is tripled, due to disconnected fields of expertise.
- Error-prone, painful validation at each step.
- Proliferation of private MC's/Pythia tunings:
	- No clear documentation.
	- Not traceable.
- We need more than just papers to communicate between theorists and experimentalists!

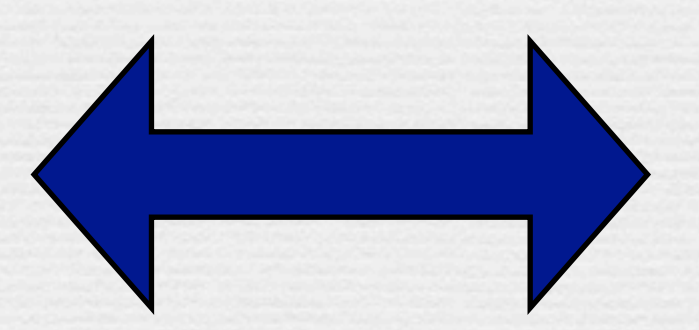